*Hilfsmaterialien der Studienberatung Lateinamerika-Institut © Jan David Hauck, Stand 2008*

### *CHECKLISTE ZUR FORMATIERUNG EINES WISSENSCH AFTLIC HEN TEXTES:*

Die folgenden Richtlinien basieren im Wesentlichen auf solchen, wie sie in internationalen wissenschaftlichen Publikationen und Zeitschriften verwendet werden. Das Wichtigste ist allerdings nicht, welcher Standard angewendet wird, und ob bestimmte Sachen so oder so gemacht werden, sondern, dass es einheitlich ist! Wer sich mit einem gerade fertig gestellten, jedoch völlig durch irgendwelche automatischen Wordformatierungen verunstalteten Text konfrontiert sieht, macht am besten Folgendes:

Den ganzen Text markieren, im Textverarbeitungsprogramm (Word, OpenOffice, Pages etc.) auf Formatvorlage (Styles) gehen und alle Formatierungen löschen. Dann alle Autoformatierungen ausschalten (außer den Anführungszeichen, aber Vorsicht bei der Verwendung verschiedener Sprachen!) und den Text nach folgenden Richtlinien formatieren.

Es wird dringend empfohlen, im Textverarbeitungsprogramm mit selbst definierten Formatvorlagen für Überschriften, Fließtext, Zitate etc. zu arbeiten, am besten schon gleich wenn mit dem Schreiben angefangen wird, um eine "Verunstaltung" von vornherein zu vermeiden. Auch ein Inhaltsverzeichnisses kann dann ganz einfach automatisch erstellt werden. 1

Die folgenden Richtlinien sind Vorschläge, welche für die Formatvorlagen verwendet werden können. Wie gesagt, es kommt nicht auf die exakte Form an. Wichtig ist aber Einheitlichkeit. Die Kästchen sind als Checkliste gedacht.

#### *Allgemeine Formatierungen*

- ❑ Es gilt die neue deutsche Rechtschreibung; in Zitaten gilt die Orthographie des zitierten Textes.
- ❑ Bitte als *Schriftart* Times New Roman oder (wer diese Schrift nicht mag) eine andere standardmäßig betriebssystemunabhängig installierte Schriftart benutzen, da viele andere Zeichensätze nicht über alle Zeichen verfügen. Bei Namen wie Slavoj Žižek oder Wörtern einer außereuropäischen Sprache kann es sonst zu Problemen kommen. Generell gilt: Serifenschriften sind auf dem Papier besser lesbar, Schriften ohne Serifen am Bildschirm.

### *Textkörper:*

❑ Schriftgröße: 12 pt

❑ Zeilenabstand: 1,5

*mehrzeilige Zitate und Fußnoten:*

❑ Schriftgröße: 10 pt (auf jeden Fall kleiner als der Textkörper)

❑ Zeilenabstand: 1

### *Bibliographie:*

 $\overline{a}$ 

❑ Schriftgröße: 10 - 12 pt

❑ Zeilenabstand: 1

<sup>1</sup> Workshops zur Arbeit mit Textverarbeitungsprogrammen werden an der Uni regelmäßig angeboten, auch im Internet gibt es Hilfsmaterialien. In den Mentorien am LAI werden ebenfalls Einführungen gegeben.

❑ Textkörper und Zitate in *Blocksatz*

❑ Fußnoten und Bibliographie *linksbündig*

Jede Arbeit hat einen Titel und Untertitel. Für Kapitel, Unterkapitel und Abschnitte sollten nicht zu viele Überschriftenlevel verwendet werden; bei Hausarbeiten zwei, höchstens drei, bei einer Magisterarbeit nicht mehr als vier. Vorsicht vor Unübersichtlichkeit! Es empfiehlt sich folgendes Format:

*Titel und ggf. Untertitel:*

❑ Am Anfang des Textes zentriert. Bei Hausarbeiten in der Regel auf einer separaten Titelseite inklusive Name des/der AutorIn sowie des/der DozentIn. Achtung: für Abschlussarbeiten gelten besondere Bestimmungen! 2

*(Abschnitts-/ Kapitel-)Überschriften:*

❑ Schriftgröße: 14 pt, Fett (keine GROSSBUCHSTABEN oder andere Hervorhebungen)

*ggf. Unterüberschriften:*

❑ Schriftgröße: 12 pt, Fett (keine GROSSBUCHSTABEN oder andere Hervorhebungen)

Achtung! Überschriften haben keine Punkte oder Doppelpunkte am Ende! Doppelpunkte oder Gedankenstriche können wenn notwendig in Überschriften verwendet werden. Ein Punkt steht in der Regel in der Bibliographie nur in einer Überschrift um Titel und Untertitel eines Buches zu trennen.

Es sollten im ganzen Dokument keine ungewöhnlichen Formatierungen vorgenommen werden (Zeilenvorschübe innerhalb von Absätzen etc.). Keine Zeile und kein Absatz fängt je mit einem Leerzeichen an! Geschrieben wird in durchlaufendem Fließtext, für spezielle Anmerkungen können Fußnoten verwenden werden (bitte immer als Fußnoten also am Fuß der Seite, nicht als Endnoten am Ende eines Abschnitts oder der Arbeit). Zwischen Absätzen soll keine Leerzeile eingefügt werden. Für unvermeidbare Einrückungen ist immer der Tabulator zu verwenden (keine Leertasten!). Die Leertaste ist nur zwischen zwei Wörtern und stets nur einmal zu verwenden.

Die Seiten sind durchzunummerieren. Die erste Seite erhält keine Seitenzahl. Alle Seitenränder (oben, unten, rechts, links) betragen 2,5 cm.

Folgende Schriftauszeichnungen werden verwendet:

- *Kursivschrift* für fremdsprachige Wörter (fremdsprachige Substantive sind nicht großzuschreiben sofern es sich um keine Eigennamen handelt; Fremdwörter sind keine fremdsprachigen Wörter), Neologismen und Buchtitel, ebenso wie für Hervorhebungen oder Betonungen. Für Hervorhebungen und Betonungen kann alternativ auch e rweiterter (gesperrter) Zeichen abstand verwendet werden; diesen Effekt aber nie (!) versuchen durch Leertasten hervorzurufen, wegen der Zeilenumbrüche,
- keinen **Fettdruck** und keine Unterstreichungen,
- keine GROSSBUCHSTABEN, außer am Wortanfang,

 $\overline{a}$ 

<sup>2</sup> siehe letzte Seite

- "doppelte Anführungsstriche" für Zitate im Fließtext (bis drei Zeilen), sowie für Aufsatzund Zeitungsartikel und Kapitelüberschriften der zitierten Literatur,
- 'einfache Anführungsstriche' für Zitate innerhalb von Zitaten; Anführungsstriche im Original eines Zitates werden in jedem Falle zu einfachen (Wenn beispielsweise im Original für Anspielungen und ironisch gebrauchte Wörter einfache gebraucht wurden bleiben diese erhalten, andernfalls werden doppelte zu einfachen), es sei denn, das Zitat steht eingerückt in Schriftgröße 10,
- Anspielungen und ironisch gebrauchte Wörter werden nach unterschiedlichen Standards in einfache oder doppelte Anführungszeichen gesetzt (für eines entscheiden!),
- KAPITÄLCHEN (keine GROSSBUCHSTABEN) werden nur in der Bibliographie (!) für die Nachnamen der zitierten Autoren/ Herausgeber verwendet.

Daraus folgt:

- □ Leerzeilen zwischen Absätzen eliminieren.<br>□ Doppelte Leertasten eliminieren.
- ❑ Doppelte Leertasten eliminieren.
- ❑ Einrückungen kontrollieren (bitte nur einen Tabulator!)
- ❑ Kursive Wörter überprüfen.
- ❑ Anführungszeichen und Klammern eines kursiven Wortes müssen auch kursiv sein.
- ❑ L e e r t a s t e n in Wörtern eliminieren (dieser Effekt kann durch gesperrten Zeichenabstand erreicht werden und für Betonungen an Stelle von Kursivschrift eingesetzt werden).
- ❑ **Fettdruck**, Unterstreichungen und GROSSBUCHSTABEN eliminieren.

Wird der Text zur Publikation verschickt gilt Folgendes: Abbildungen, Formeln, Tabellen, Graphiken etc. sind durchnummeriert und mit Titel, separat als eigene Datei(en) beizufügen. Sie sollen nicht in die Textdatei aufgenommen werden. Im Text muss die Stelle eindeutig gekennzeichnet werden, wo jede Abbildung erscheinen soll. Die Integration in den Text besorgen die Herausgeber oder die Redaktion der Zeitschrift.

Jeder Text muss im Anhang ein Literaturverzeichnis enthalten. Dabei müssen alle erwähnten Quellen aufgeführt werden. (Näheres zur Bibliographie weiter unten.)

# *Anführungszeichen:*

Es gibt zwei Varianten. Variante 1 (vorwiegend in englischsprachigen Texten zu finden): Schließende Anführungszeichen stehen *nach* Punkt, Komma und Semikolon aber *vor* einem Doppelpunkt: "Kultur." – "Kultur." – "Kultur": – Anführungszeichen am Ende eines Zitats ebenfalls: Xy sieht dies als "Hilfe für die so genannte , kulturelle Integration."

Variante 2: Wie Variante 1 mit einem Unterschied: Wenn die Anführungszeichen sich nur auf ein Wort oder Konzept beziehen, stehen sie vor Punkt, Komma oder Semikolon. Dementsprechend auch: Xy sieht dies als "Hilfe für die so genannte , kulturelle Integration"."

Vorsicht, wenn Ihr im Textverarbeitungsprogramm eine andere Sprache als Deutsch eingestellt habt: Die Anführungszeichen stehen in Englisch, Spanisch und Portugiesisch zum Beispiel oben:

"culture" – 'culture'

"Kultur" – "Kultur"

Nochmal Vorsicht: In der Autoformatierung der meisten Word-Versionen ist das schließende einfache Anführungszeichen falsch herum; statt ,x' wird automatisch ,x' formatiert, da es von dem Programm als Apostroph interpretiert wird. Das schließende Anführungszeichen muss in diesem Fall manuell eingefügt werden oder per Kurzbefehl.

❑ Alle Anführungszeichen überprüfen.

Vorsicht mit der automatischen Silbentrennung von Textverarbeitungsprogrammen! Lieber manuell selber machen aber auf keinen Fall durch Bindestriche. Entweder man benutzt die manuelle Silbentrennungsfunktion des Programms oder man fügt selber "bedingte Trennstriche" ein (siehe Sonderzeichen). Bedingte Trennstriche und geschützte Leerzeichen können allerdings in manchen Programmen Probleme verursachen oder nicht erkannt werden (z.B. Adobe). Bindestriche nur verwenden, wenn das Wort als solches über welche verfügt. Gedankliche Einschübe mit – Gedankenstrichen – abtrennen, und zwar mit diesen: – Weder die Bindestriche noch die extralangen Striche — verwenden (es sei denn der Text ist auf Englisch). Klammern werden verwendet für ein alternatives oder optionales Wort, eine Erklärung oder ähnliches. Generell steht in Klammern, was nicht notwendigerweise mitgelesen werden muss. Längere Erklärungen bitte immer in Fußnoten. Klammern in Klammern werden zu [eckigen Klammern].

❑ Alle Striche und Klammern kontrollieren.

Schrägstriche sollten vermieden werden, wo nötig bitte ein Leerzeichen folgen lassen also zum Beispiel und/ oder. Bitte weder so: und/oder noch so: und / oder – wieder wegen der Zeilenumbrüche.

❑ Schrägstriche kontrollieren.

Ein Tipp: In den meisten Textverarbeitungsprogrammen gibt es die Funktion "Suchen und Ersetzen". Doppelte Leerzeichen, Striche, Klammern etc. können sehr einfach vereinheitlicht werden, indem mittels dieser Funktion automatisch zwei Leerzeichen hintereinander gesucht und durch eines ersetzt werden. Oder: "(" *ersetzen durch:* " ("; " - " *ersetzen durch:* " - " etc.

### *Wissenschaftliches Schreiben – Quellenangaben und Zitate*

Zu allem was Ihr schreibt, wenn es nicht etwas ist, das wirklich auf eurem eigenen Senf gewachsen ist, muss klar sein, wo es herkommt. Normalerweise wird das *Author-Date-*Schema verwendet, d.h. im Text in runden Klammern erscheinen Nachname des Autors und Erscheinungsdatum plus, wenn es sich um ein Zitat handelt, oder sich auf eine bestimmte Seite bezogen wird, Seitenzahl(en). Auf dieses Schema basieren folgende Hinweise. Alternativen zu diesem Schema finden sich im Anschluss. Beispiele:

(Appadurai 1996) – auf das ganze Buch wird Bezug genommen,

(Bhabha 1990: 54-55) – eine Idee oder ein Zitat von Seiten 54-55,

(vgl. Chiappini 2001) – vergleiche mit dem Buch von Chiappini,

(Anderson 1983 nach Appadurai 1996: 16) – Appadurai hat Anderson auf Seite 16 zitiert und es wird das Zitat von Anderson hier zitiert.

Des weiteren gilt Folgendes: Einzelnen Wörtern/ Konzepten, die Ihr von anderen Autoren verwendet wird die Referenz direkt angefügt auch wenn der Satz danach weitergeht, so etwa

wenn ihr von "vorgestellten Gemeinschaften" (Anderson 1983) etwas schreibt, bezieht sich das auf Benedict Andersons Konzept – im Buch *Imagined Communities* aus dem Jahre 1983 zu finden. Ideen oder Gedankengänge, die von anderen stammen werden am Ende des betreffenden Satzes *vor* dem Punkt referiert (Chiappini 2001: 89). Wenn sich der ganze Absatz an einem (oder mehreren) Autoren orientiert dann steht die Referenz am Ende des Absatzes *nach* dem letzten Punkt. (Bhabha 1990; vgl. Bhabha 1993)

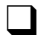

❑ Referenzen überprüfen.

Originalzitate werden "als solche durch Anführungszeichen kenntlich gemacht. Dort wo sie enden muss die Referenz stehen" (Müller 2004), auch wenn der Satz noch nicht zu ende ist.

Originalzitate, die länger als drei Zeilen sind, müssen in einer kleineren Schriftgröße und *ohne* Anführungszeichen kenntlich gemacht werden. Das heißt, in diesem Fall bleiben auch alle originalen Anführungszeichen erhalten. Wenn Ihr in Zitaten etwas verändert, dann muss das deutlich werden: Zusätzliche Wörter, etwa grammatikalische Veränderungen, werden durch eckige Klammern kenntlich [gemacht], wenn ihr Wörter auslasst, dann stehen einfache Auslassungspunkte … und wenn ganze Sätze ausgelassen werden, dann Auslassungspunkte in runden Klammern. (…)

Noch mal im einzelnen: ... drei Punkte für ein oder mehrere ausgelassene Wörter, (...) drei Punkte in runden Klammern, wenn mehr als ein Satz ausgelassen wurde,

(...) wenn ganze Absätze ausgelassen werden stehen die Auslassungszeichen in einem eigenen Abschnitt,

["eingefügtes Wort" oder "veränderter Buchstabe"] wenn vom Verfasser Veränderungen vorgenommen werden, so stehen diese in einer eckigen Klammer,

[sic] so gibt man an, dass eine Textstelle originalgetreu übernommen wurde, der Verfasser der Arbeit aber von einem Druckfehler der Textstelle ausgeht oder sich von einem verwendeten Wort distanzieren will.

Am Ende des mehrzeiligen Zitates steht die Referenz nach dem Punkt. (Schmidt 1979: 77-78)

Zitate aus fremdsprachiger Literatur sollten, wenn sie im Fließtext stehen, der Verständlichkeit halber übersetzt sein (vor allem keine halben Sätze in einer anderen Sprache). Bisweilen kann es aber notwendig sein ein Zitat im Original stehen zu lassen. Mehrzeilige Zitate müssen nicht übersetzt werden. Allerdings muss in letzteren beiden Fällen eine Übersetzung des Verfassers/ der Verfasserin der Arbeit als Fußnote beigefügt und als solche sein. Ist das Zitat bereits im Text übersetzt ist es sinnvoll das Original in einer Fußnote beizufügen.

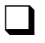

❑ Zitate überprüfen.

Zu Fußnoten allgemein: Bitte keine Extraformatierungen. Die Fußnotenreferenzen sollten direkt hinter dem Wort3 (ohne Leerzeichen) oder hinter dem Satz stehen. <sup>4</sup> Bei Anführungszeichen "nach den Anführungszeichen."<sup>5</sup>

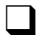

 $\overline{a}$ 

❑ Fußnoten überprüfen.

❑ Informationen, die aus einer eigenen Feldforschung hervorgehen, müssen entsprechend kenntlich sein. Ihr könnt allerdings auch am Anfang des betreffenden Abschnittes eine

<sup>3</sup> Fußnote

<sup>4</sup> Fußnote

<sup>5</sup> Fußnote

Fußnote anfügen wo ihr kurz erwähnt, dass alle Infos, die nicht extra gekennzeichnet sind, von Eurer Forschung im August 2006 etc. stammen.

❑ Interviews müssen mit Namen, Datum und Ort entweder separat in der Bibliographie aufgeführt werden (+ entsprechende Referenzen im Text) oder als Fußnote. Wurde der Name geändert muss dies kenntlich gemacht werden. (Achtung – generell gilt immer: Informantenschutz!)

Wem das *Author-Date-*Schema nicht gefällt, der kann alternativ auch die kompletten Referenzen in die Fußnoten packen. Dann steht in der Regel in der Fußnote, in der ein Buch zum ersten Mal verwendet wird, die komplette Referenz, in allen weiteren wird mit *op. cit*. darauf hingewiesen, dass die Referenz weiter vorne zu suchen ist. Auch sind die Abkürzungen ebd. (*ibidem*) und ders./dies. (*idem*) hilfreich wenn ein Werk/ Autor mehrmals hintereinander zitiert wird.

### *Die Bibliographie*

Buchtitel sind Kursiv, Artikel- bzw. Kapitelüberschriften stehen in Anführungszeichen. Der Nachname wird *nur dann* vor den Vornamen gesetzt, wenn das zwecks alphabetischer Ordnung erforderlich ist. In allen anderen Fällen ganz normal Vorname Nachname. (Also: HOBSBAWM, Eric & Terence RANGER wenn das Buch in einer alphabetischen Liste steht, z.B. in der Bibliographie. Wenn ein Artikel aus dem Buch aufgeführt wird dann steht ja schon der Nachname des Autors am Anfang der Zeile und nach dem Titel folgt: in: Eric HOBSBAWM & Terence RANGER…) Auch in Fußnoten steht der Vorname immer vor dem Nachnamen.

Beispiele für die Bibliographie:

#### *Monographie:*

- YÚDICE, George (2003), *The Expediency of Culture. Uses of Culture in the Global Era*, Durham & London: Duke University Press.
- *Monographie mit Datum der Erstausgabe und Datum der verwendeten Ausgabe:* WAGNER, Roy ([1975] 1981), *The Invention of Culture,* Chicago: University of Chicago Press.

### *Zeitschriftenartikel:*

SAX, William S. (1998), "The Hall of Mirrors: Orientalism, Anthropology, and the Other", in: *American Anthropologist*, 100(2), June 1998, S. 292-301.

*Zeitschriftennamen sind kursiv. 100(2) heißt: Band (Vol.) 100, Nummer 2. Wenn es sich um eine Tageszeitung handelt steht das Datum, aber ohne Wochentag: 13.12.2005.*

#### *Sammelband:*

SCHMIED-KOWARZIK, Wolfdietrich (Hg.) (2002), *Verstehen und Verständigung. Ethnologie – Xenologie – Interkulturelle Philosophie*, Würzburg: Königshausen & Neumann.

*Mehrere Herausgeber (beim zweiten steht der Vorname vor dem Nachnamen!):*

HOBSBAWM, Eric J. & Terence RANGER (Hg.) (1983), *The Invention of Tradition*, Cambridge: Cambridge University Press.

#### *Artikel aus Sammelband:*

SPIVAK, Gayatri Chakravorty (1988), "Can the Subaltern Speak", in: Cary NELSON & Lawrence GROSSBERG (Hg.), *Marxism and the Interpretation of Culture*, Basingstoke: Macmillan Education, S. 271-313.

### *Autor und Herausgeber sind unterschiedlich:*

SPIVAK, Gayatri Chakravorty (1996), *The Spivak Reader* (hg. v. Donna LANDRY & Gerald MACLEAN), London & New York: Routledge.

### *Internetquelle:*

GRIMSON, Alejandro (2001), "Fronteras, migraciones y Mercosur, crisis de las utopías integracionistas", in: *Apuntes de Investigación del CECYP*, No. 7, Junio 2001; <http://www.apuntes-cecyp.org/N7-Grimson.htm> (07.11.2003 00:00).

*Alle Internetquellen müssen nach der URL in runden Klammern das Abrufdatum erhalten. Wenn die Quelle nicht mehr verfügbar ist, kann mit der Wayback-Machine unter http://web.archive.org/ versucht werden, eine archivierte Version abzurufen. Im obigen Fall sähe die funktionierende URL dann so aus: <http://web.archive.org/web/20031107045308/http://www.apuntes-cecyp.org/N7-Grimson.htm> (23.05.2006 01:03).*

*Autor ist eine Institution, außerdem kein Jahr (s.d. heißt sine data, kann auch o.J., ohne Jahr abgekürzt werden):* MINISTERIO DE EDUCACIÓN Y CULTURA (s.d.), *La Educación Bilingüe en la Reforma Educativa*

*Paraguaya*, Asunción: Ministerio de Educación y Cultura.

*Publiziertes Interview:* HUERTAS, Luisa (2005) im Interview mit Beatriz Molinari, in: *La Voz del Interior*, 14.10.2005, S. 5.

*Eigene Interviews separat auflisten:* 

Folgende Personen wurden interviewt:

Rodríguez Godoy, Adrián (Universidad Nacional de Itapúa), Encarnación, 15.12.2005.

❑ Bibliographie formatieren.

In der Bibliographie müssen *alle* Bücher aufgeführt werden, aus denen Gedanken in Euren Text eingeflossen sind, aber auch *nur* diese. Es sollte aber auch jedes Buch was in der Bibliographie auftaucht mindestens einmal im Text als Referenz auftauchen. Mindestens ein vgl. Xy sollte am Ende eines Absatzes auftauchen wenn dieser Absatz von Xy beeinflusst wurde. Methodenbücher, Einführungsliteratur (wie etwa ein Buch mit dem Titel *Einführung in die Literaturwissenschaft*) oder Lexika erscheinen (da es sich um sogenanntes allgemeines Wissen handelt) nicht in der Bibliographie, es sei denn eine ganz spezifische Definition eines Wortes oder Konzeptes wurde übernommen.

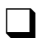

❑ Referenzen überprüfen.

### *Wissenschaftliches Schreiben – Text und Stil*

Abkürzungen sollten ausgeschrieben werden. Generell sollten sie vermieden werden; "etc." und "usw." gehören *nie* in einen wissenschaftlichen Text, da dadurch der Leser nicht ernst genommen wird. Auch Formulierungen wie "Neben vielen anderen Details..." oder "und vieles andere" sollten nicht verwendet werden, da dem Leser Informationen vorenthalten werden. "z.B./ zum Beispiel", "unter anderem", "vielleicht" und Ähnliches sollte nur dort erscheinen, wo es wirklich notwendig ist.

Zahlen von eins bis zehn immer ausschreiben, die Zehner bis Hundert auch, ebenfalls Prozent (%) und Kombinationen wie vierzehnjährig (nie 14jährig). Was geht sind die 1970er Jahre, die 70er Jahre sind seit dem Jahr 2000 unpräzise. Abschnitte von Jahres- oder Seitenzahlen bitte immer vollständig: 1908-1950 nicht 1908-50; 1987-1989 nicht 1987-9; Seiten 761-778 nicht 761- 78…

Ansonsten ist immer wichtig, sich in die Position des Lesers, der unter Umständen auch nicht so viel vom Thema weiß, zu versetzen, und darauf Wert zu legen, dass alles präzise formuliert ist und klar wird, was gemeint ist. Ein Satz wie: "Die Kulturformen in Berlin sind sehr vielfältig, besonders durch die vielen verschiedenen Einflüsse, die zusammenkommen," sagt praktisch nichts aus und ist völlig unkonkret. Er sollte nicht in einem wissenschaftlichen Text auftauchen.

### *Formalia für die Magisterarbeit*

*Eidesstattliche Erklärung*

Einer Magisterarbeit muss eine eidesstattliche Erklärung beiliegen (letzte Seite), die folgendes zum Inhalt hat:

## **Eidesstattliche Erklärung**

Ich versichere an Eides Statt, dass ich die vorliegende Arbeit selbständig ohne fremde Hilfe und nur mit den angegebenen Hilfsmitteln verfasst habe.

Ort, Datum Unterschrift

Ich bin damit einverstanden / Ich bin nicht damit einverstanden *(nicht Zutreffendes bitte streichen)*, dass meine Magister-Hausarbeit in der Bibliothek öffentlich eingesehen werden kann.

\_\_\_\_\_\_\_\_\_\_\_\_\_\_\_\_\_\_\_\_\_\_\_\_ \_\_\_\_\_\_\_\_\_\_\_\_\_\_\_\_\_\_\_\_\_\_\_\_

\_\_\_\_\_\_\_\_\_\_\_\_\_\_\_\_\_\_\_\_\_\_\_\_ \_\_\_\_\_\_\_\_\_\_\_\_\_\_\_\_\_\_\_\_\_\_\_\_

#### *Titelseite:*

Zum Abschluss folgt noch das Format für die Titelseite einer Magisterarbeit:

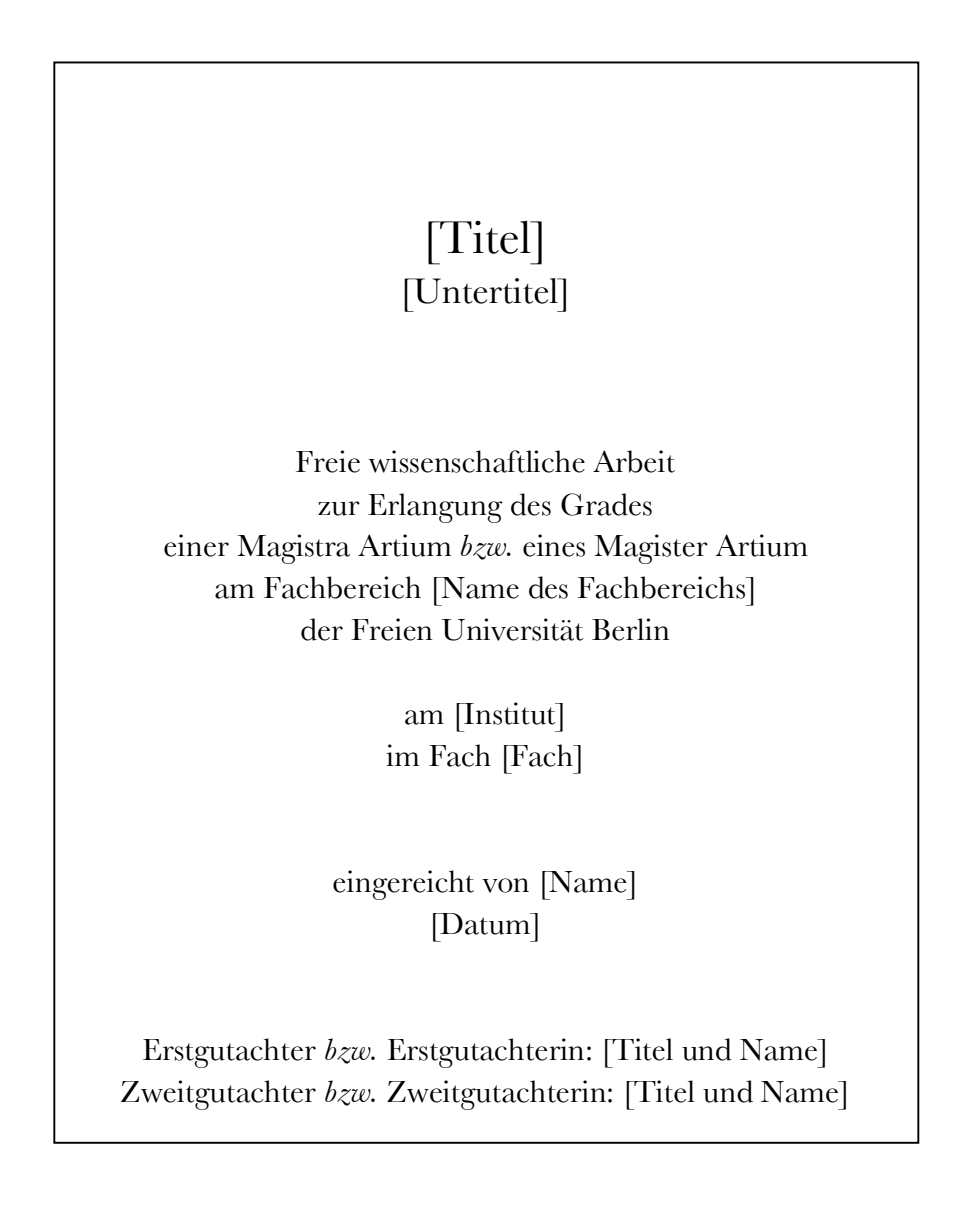

Eine Magisterarbeit sollte zwischen 80 und 100 Seiten haben, nicht mehr!